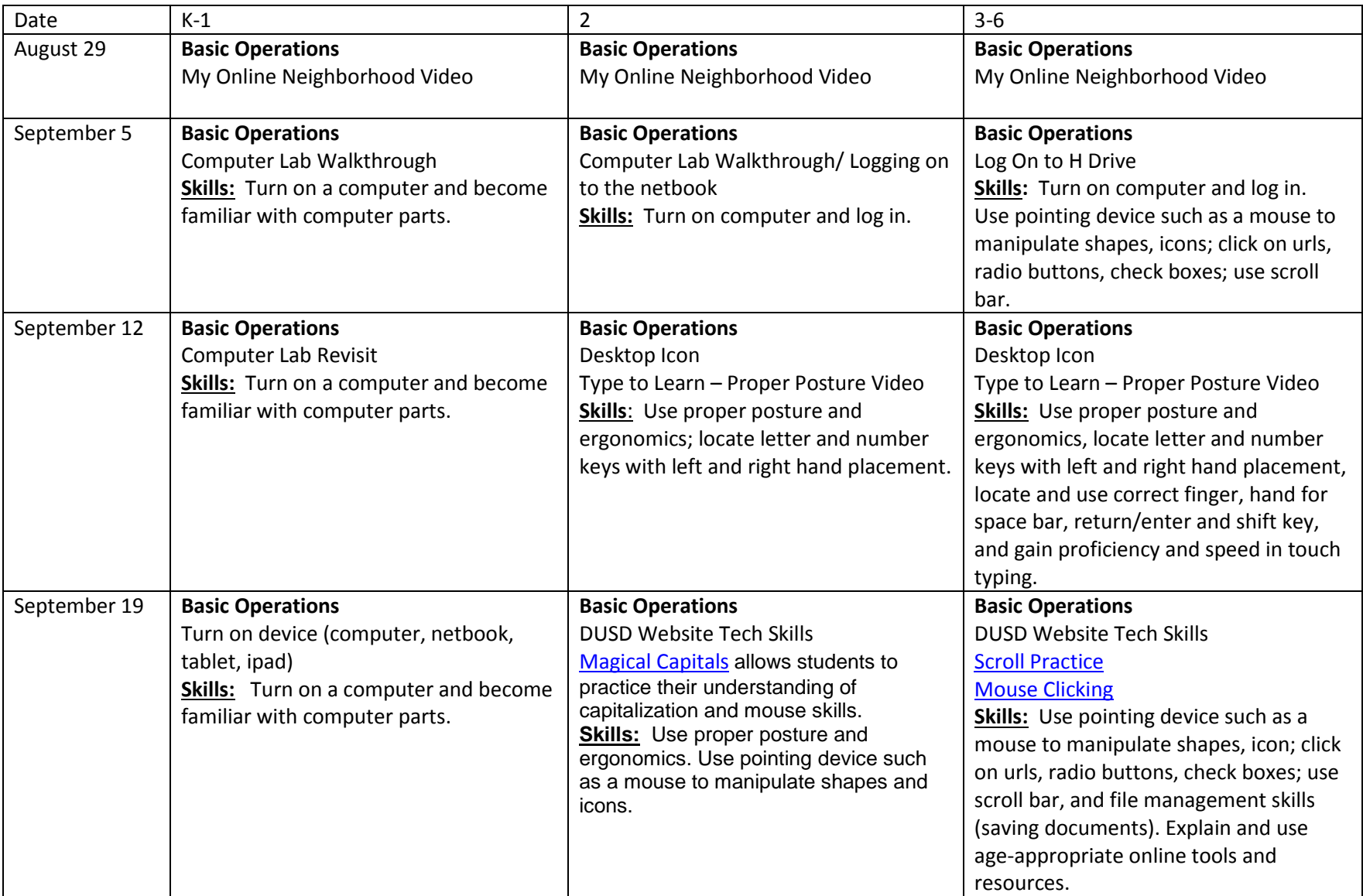

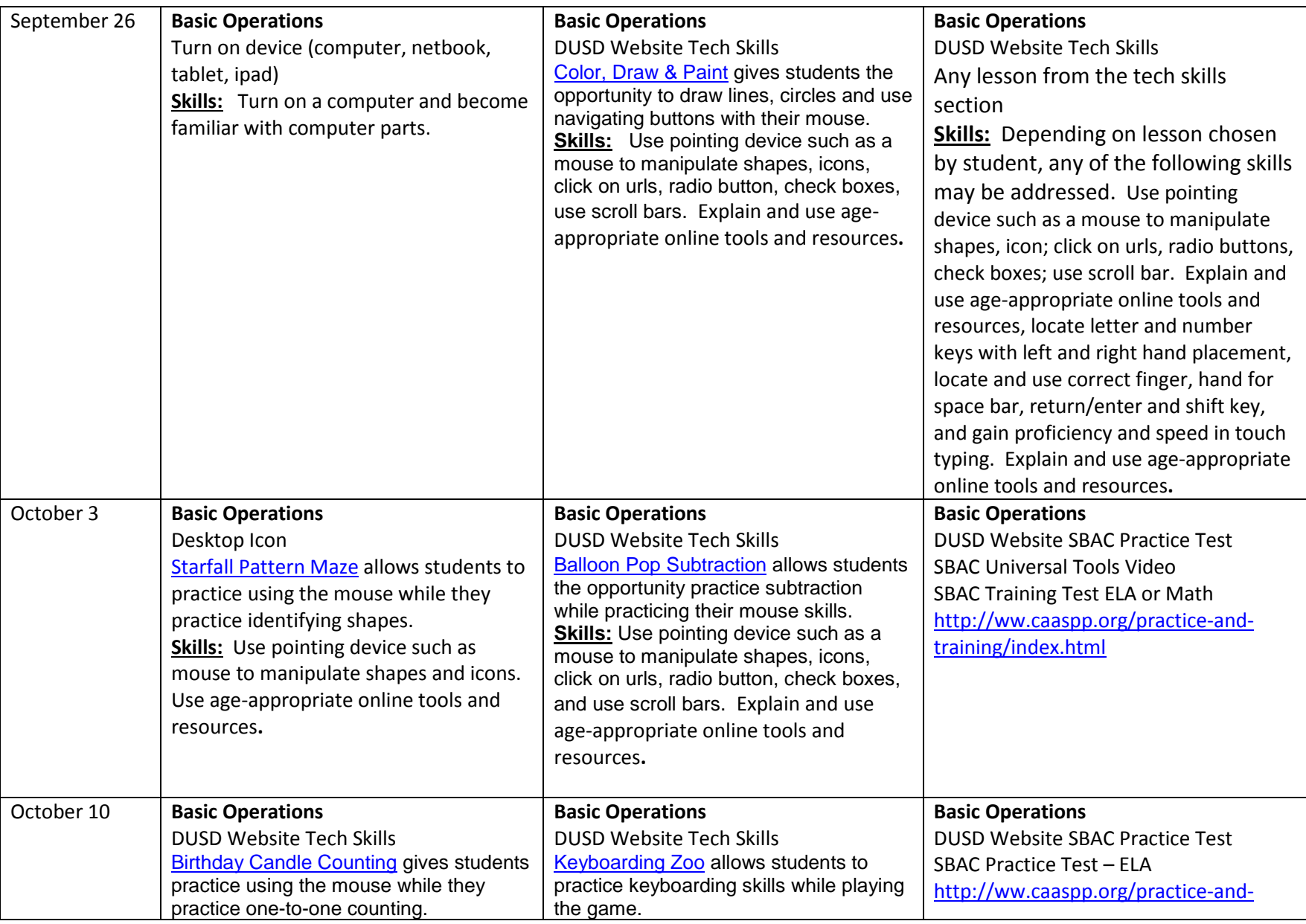

## Tech Lessons Overview: Trimester 1

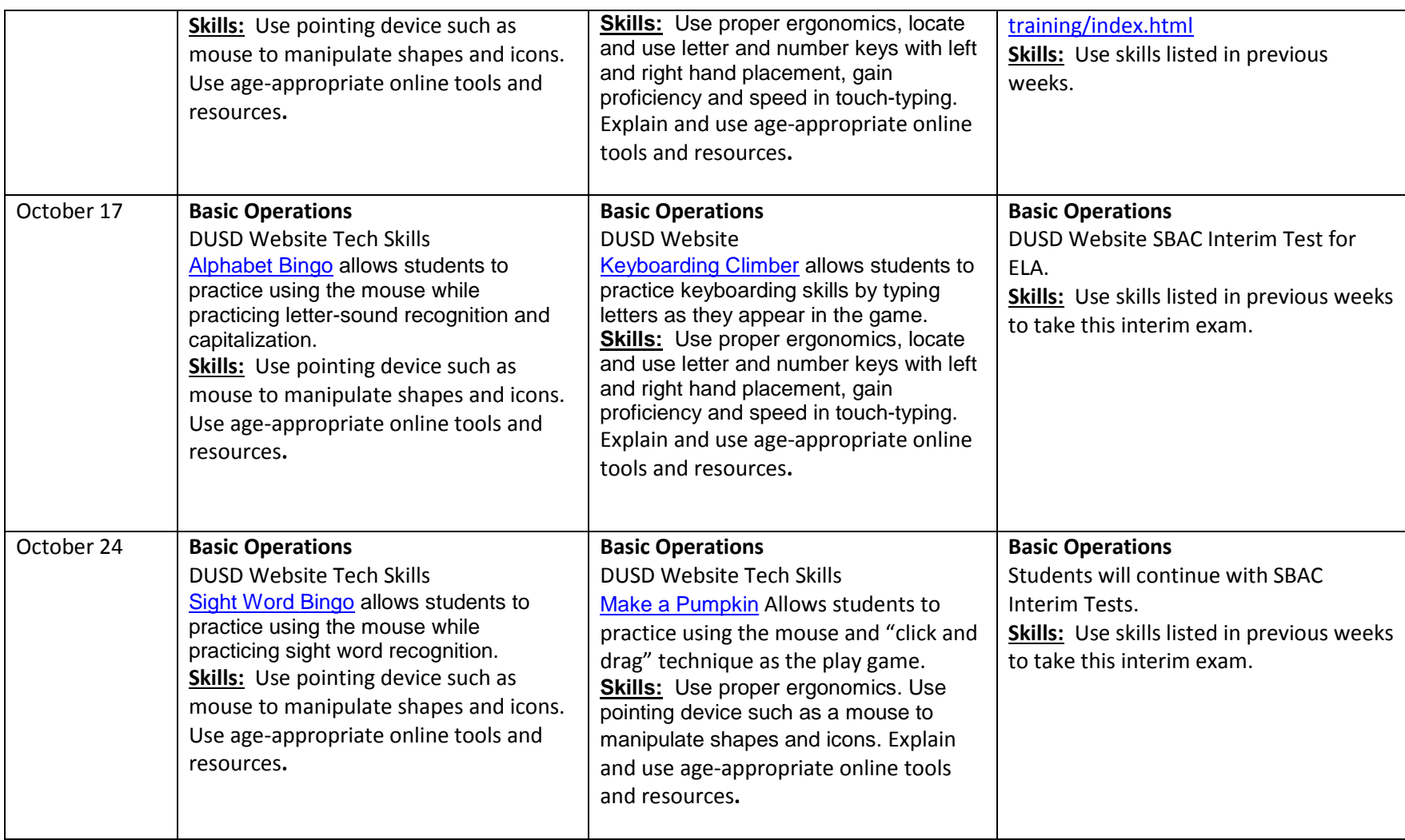